## **CARLETON UNIVERSITY**

## **Department of Systems and Computer Engineering**

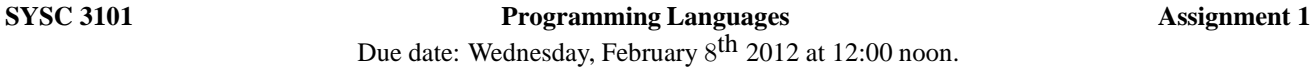

Write in SCHEME, a compiler for arithmetic expressions of the form:

<op operand1 operand2>

where  $op$  is either  $+$ ,  $-$ ,  $*$ , or / and the operands are either numbers or nested expressions. An example of a legal expression is  $(*$   $(+ 3 6)$   $(- 7 9)$ . Assume that the target machine has instructions:

```
(move value register)
(add register-1 register-2)
(subtract register-1 register-2)
(times register-1 register-2)
(divide register-1 register-2)
```
All arithmetic operations will leave the result in the first register argument. To simplify, assume an unlimited number of registers. Your compiler should take an arithmetic expression and return a list of the machine operations. For instance, your compiler should output the following machine instructions for the example above  $[( * ( + 3 6) (- 7 9))]$ :

```
move 3 register-1
move 6 register-2
add register-1 register-2
move 7 register-3
move 9 register-4
subtract register-3 register-4
times register-1 register-3
```
Given an arithmetic expression *expr*, your compiler should:

- 1. Indicate whether *expr* is grammatically correct, <arithmetic-expression>.
- 2. If *expr* is not grammatically correct, return a syntax error message and if possible explain the problem.
- 3. If *expr* is a grammatically correct arithmetic expression, gives the list of machine codes.

Your main function will have no arguments, and will be named **compile**. This is necessary to make testing your code feasible. The test will be done as follows:

```
> ( compile )
(* 2 3)move 2 register-1
move 3 register-2
times register-1 register-2
>
```
## **Hints:**

1. The arithmetic expression can be specified as:

```
<arithmetic-expression> → (<op> <arithmetic-expression> <arithmetic-expression>)
                        | <constant>
\langle <op> \rightarrow + | - | * | /
```
2. You can use stack to implement your compiler. In that case, you will have to design two functions – push and pop. push will stack an element into the stack while pop will un-stack an element.